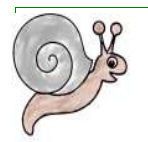

# Encuesta Final

- 1 Sobre las instalaciones (Aula y equipamientos). En el siguiente apartado debes señalar <sup>1</sup> (Ha estado muy bien), 2 (ha estado bien), 3 (ha estado mal), 4 (ha estado muy mal)
	- 1.1 El espacio de la primera aula te ha parecido adecuado:

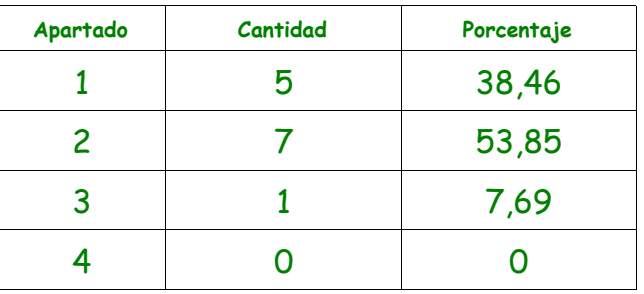

1.2 El espacio de la segunda aula te ha parecido adecuado:

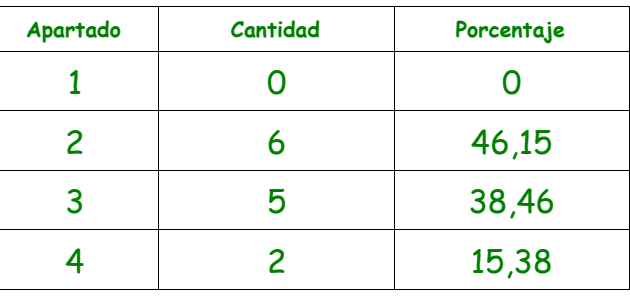

1.3 El funcionamiento de tu portátil ha sido:

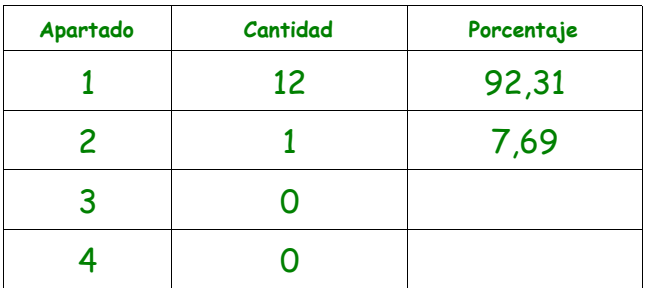

1.4 Te has encontrado cómodo en tu primera aula:

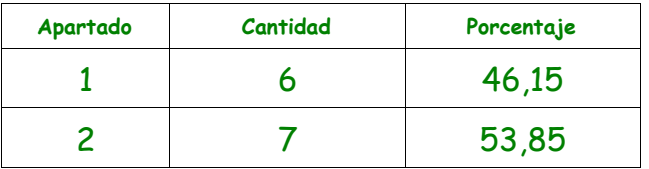

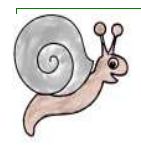

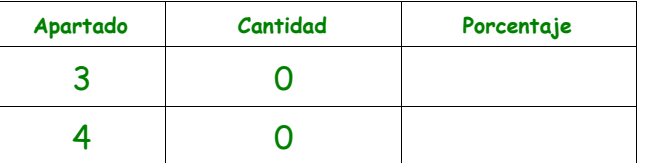

1.5 Te has encontrado cómodo en tu segunda aula:

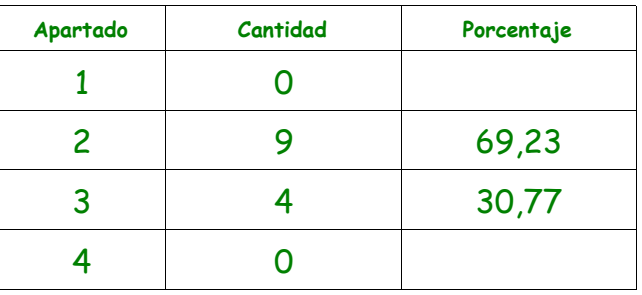

 1.6 Señala las observaciones que tengas que hacer a las instalaciones y a los ordenadores que has usado durante la EDA. Pero sólo observaciones al aula y al equipamiento:

• Que no hay claridad

• A veces no tenemos luz

• Hace mucho frío

• Nos cambian de clase.

1.7 Realiza una valoración numérica de este apartado (debes señalar un número entre 1 y 10):

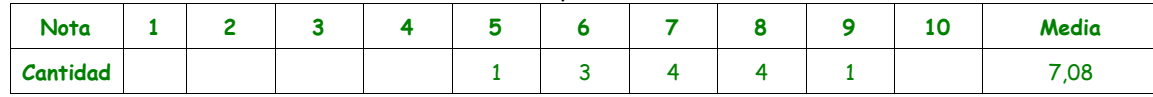

## 2 Sobre el sistema operativo, Guadalinex 2004, utilizado durante la

EDA. En el siguiente apartado debes señalar con un Si o con un No.

2.1 Ha sido fácil moverte por el sistema G2004:

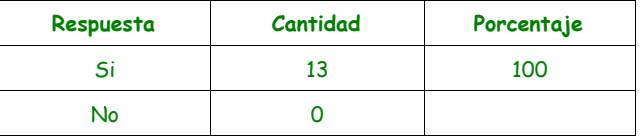

2.2 El navegador utilizado, Firefox, ¿ha sido sencillo de manejar?:

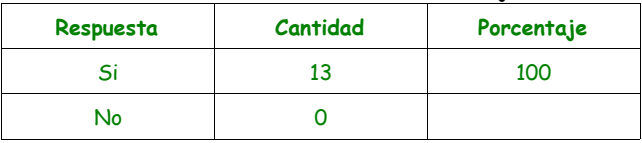

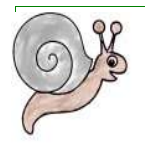

#### 2.3 Has tenido problemas con el sistema operativo G2004 para moverte por las escenas:

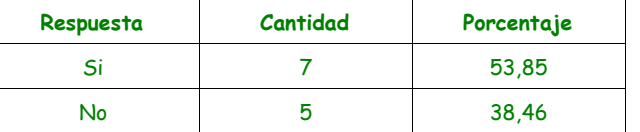

#### 2.4 Las escenas se veían bien:

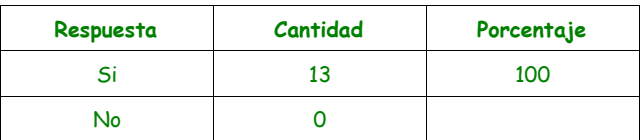

 2.5 ¿Crees que hubiera sido mejor usar el sistema operativo Windows para realizar la experiencia?:

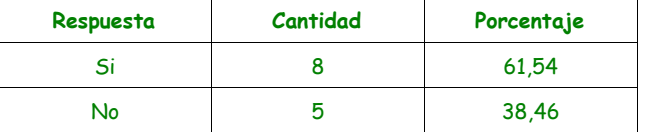

2.6 Señala las observaciones que tengas que hacer al manejo del sistema operativo G2004:

#### • Muy lento

• Fallos que luego se han solucionado

2.7 Realiza una valoración numérica de este apartado (debes señalar un número entre 1 y 10):

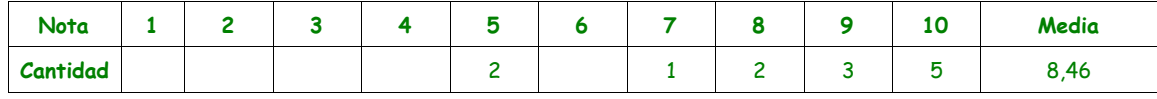

# 3 Sobre los materiales trabajados en la EDA. En el siguiente apartado debes señalar <sup>1</sup> (Ha

estado muy bien), 2 (ha estado bien), 3 (ha estado mal), 4 (ha estado muy mal):

3.1 Que te ha parecido la presentación de los materiales:

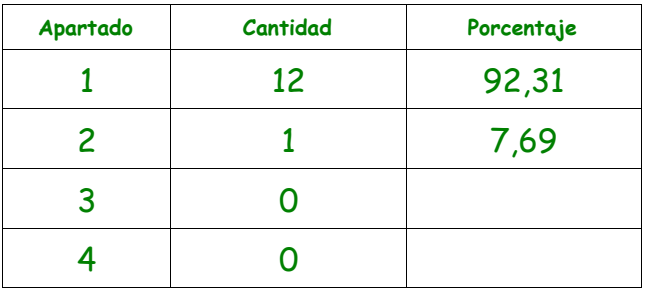

 3.2 Respecto de la forma de moverte por los distintos capítulos (menú desplegable) te ha resultado intuitiva:

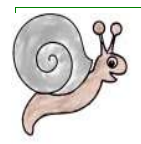

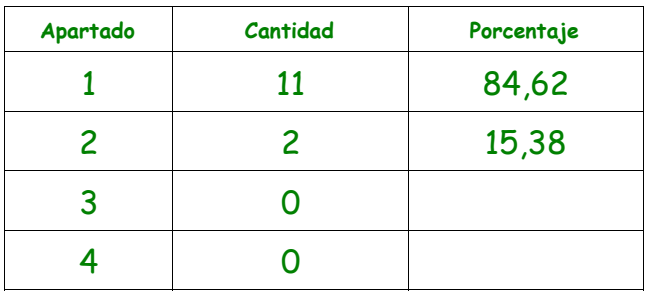

#### 3.3 Has entendido bien las explicaciones propuestas:

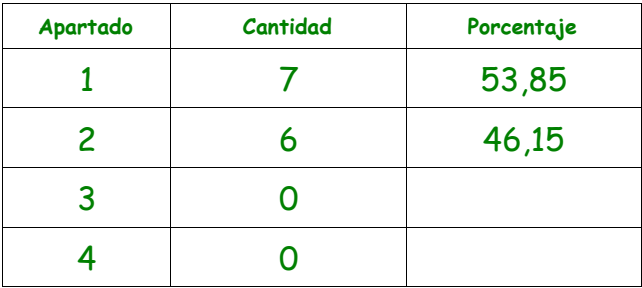

3.4 Has entendido bien los ejemplos propuestos:

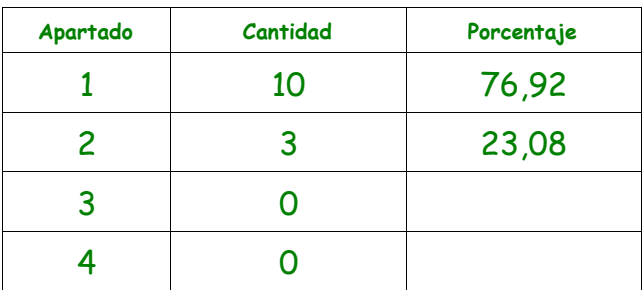

3.5 Has entendido bien los ejercicios propuestos:

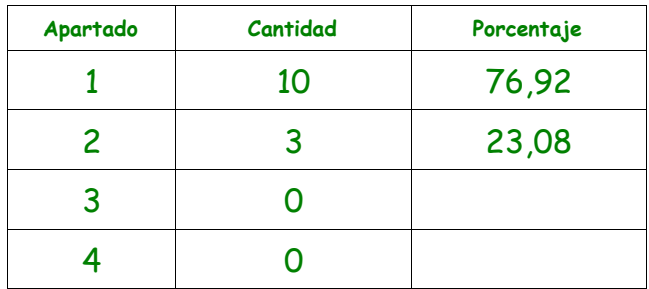

 3.6 Señala las observaciones que tengas que hacer sobre los materiales propuestos: • Han sido fáciles los ejemplos y las explicaciones

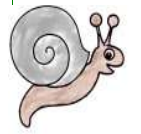

#### • Había fallos que se solucionaron

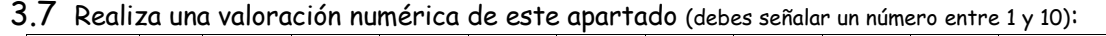

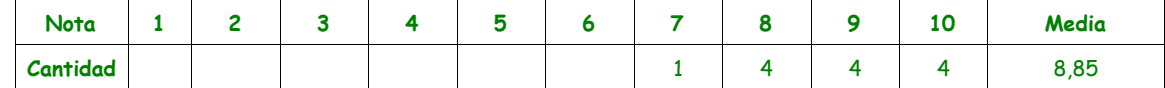

## 4 Sobre la Metodología utilizada. Responde a las siguientes preguntas con la respuesta que consideres conveniente.

4.1 ¿Has trabajado solo o en equipo?

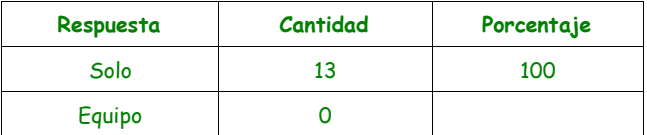

4.2 ¿Has realizado todas las actividades propuestas?

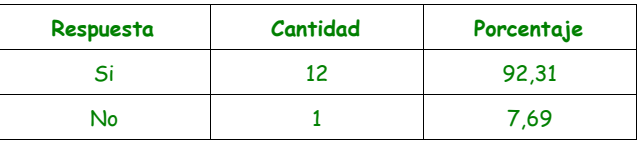

4.3 ¿Qué te ha parecido mejor en el aprendizaje con el ordenador?

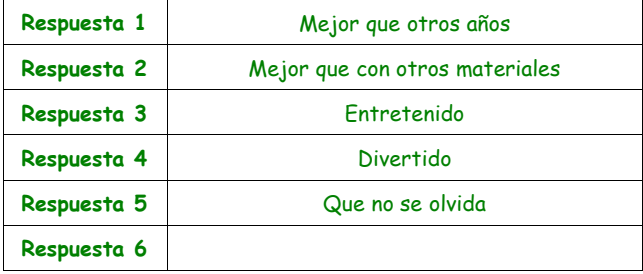

4.4 ¿Qué has echado de menos los días que has usado el ordenador?

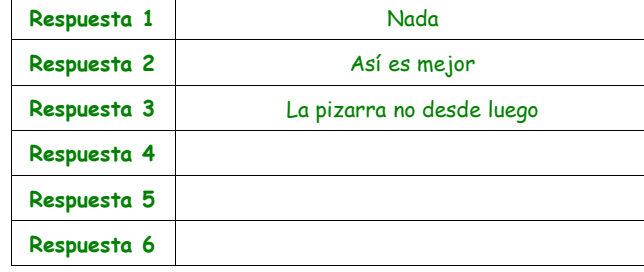

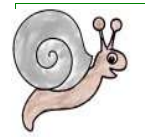

 4.5 La prueba inicial planteada antes de los Temas 1 y 2, han sido adecuadas a tus conocimientos iniciales. Responde con un Si o con un No:

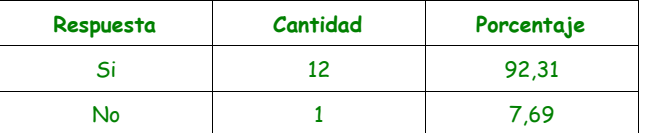

 4.6 Las fichas de trabajo propuestas para cada capítulo, ¿han sido las adecuadas a lo trabajado con el ordenador? Responde con un Si o con un No:

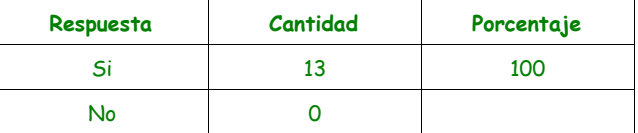

 4.7 Los dos exámenes realizados con el ordenador, ¿han sido las adecuadas a lo trabajado en las clases? Responde con un Si o con un No:

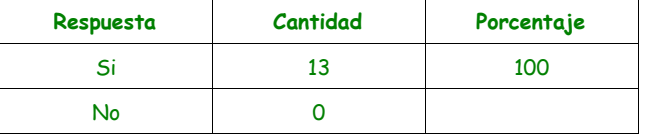

 4.8 Los dos exámenes escritos, ¿han sido las adecuadas a lo trabajado con el ordenador? Responde con un Si o con un No:

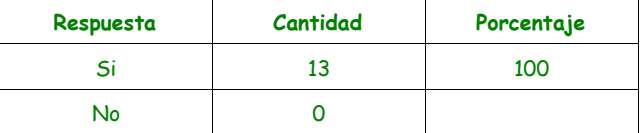

4.9 Señala las observaciones que tengas que hacer sobre la metodología aplicada:

Que está bastante bien

• Más fácil

• Más divertido

• Resultados positivos

4.10 Realiza una valoración numérica de este apartado (debes señalar un número entre 1 y 10):

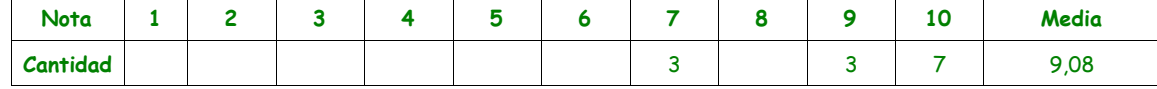

 5 Sobre la forma de aprendizaje. En el siguiente apartado debes señalar <sup>1</sup> (Sí .muchísimo), <sup>2</sup> (Sí, bastante), 3 (No, poco), 4 (No, nada).

5.1 ¿Te ha gustado usar el ordenador?

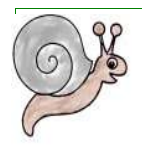

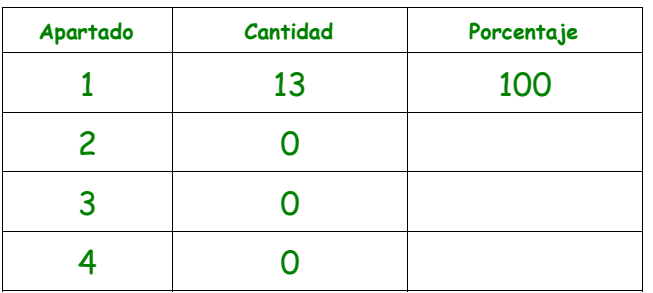

5.2 Es mejor la forma de aprender con el ordenado que la forma tradicional (pizarra):

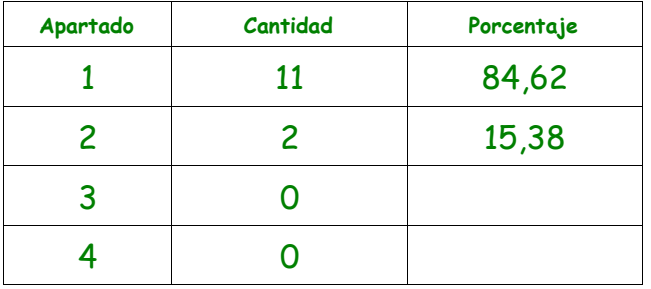

5.3 El utilizar los ordenadores, ¿ha aumentado tu interés por aprender las Matemáticas?

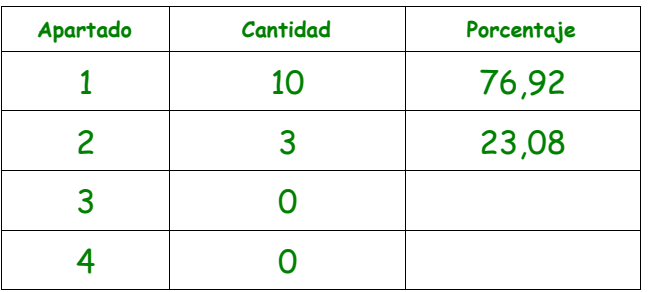

5.4 El utilizar los ordenadores, ¿te ha facilitado el entender las Matemáticas?

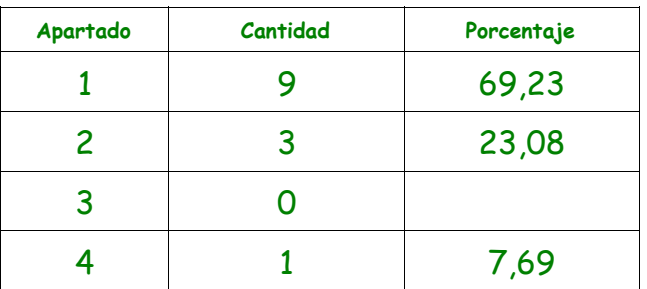

5.5 El utilizar los ordenadores, ¿ha aumentado tu rendimiento?

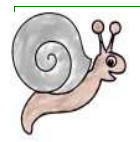

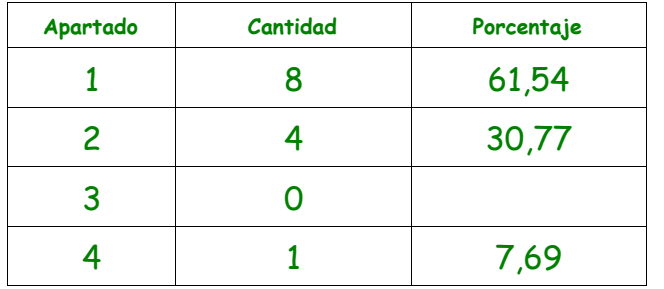

 5.6 Las fichas de trabajo propuestas para casa, ¿crees que son un buen complemento al aprendizaje de las Matemáticas?

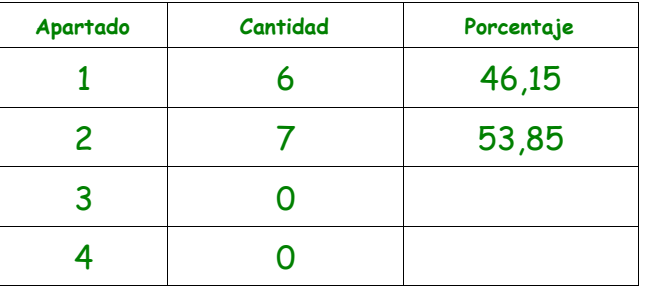

5.7 Te gustaría seguir trabajando en clase con materiales realizados con Descartes:

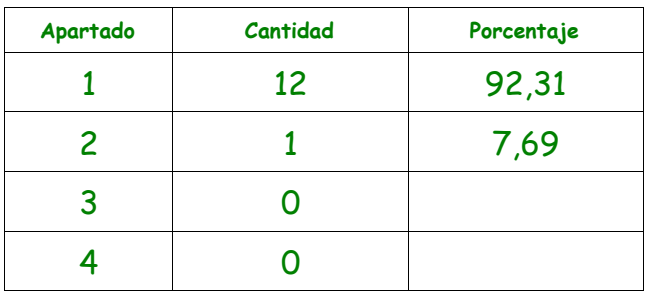

5.8 Te gustaría trabajar con ordenador en otras asignaturas:

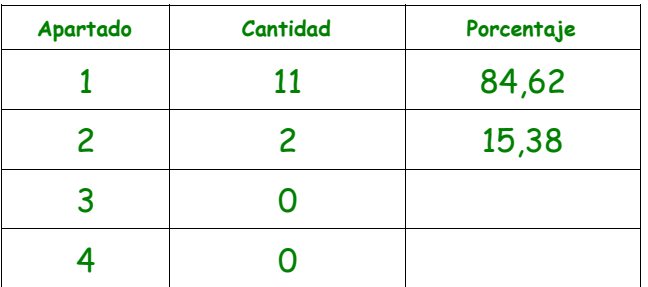

5.9 Recomendarías a compañeros de otros grupos esta forma de aprendizaje de las Matemáticas:

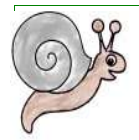

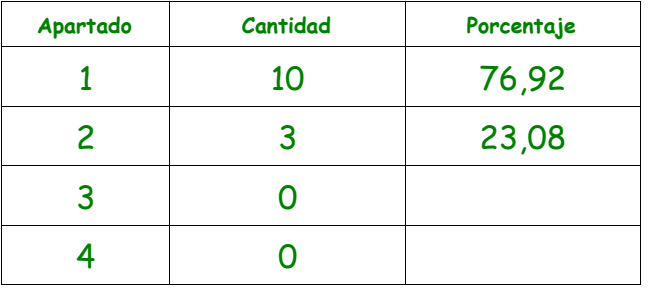

5.10 Señala las observaciones que tengas que hacer sobre la forma de aprendizaje:

Que se aplique en todas las clases

• Forma distinta de aprender mucho mejor

#### 5.11 Realiza una valoración numérica de este apartado (debes señalar un número entre 1 y 10):

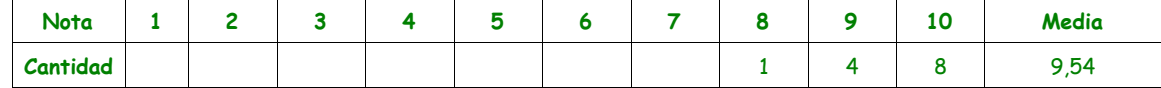

### 6 Ahora tienes que evaluarte: (debes señalar un número entre 1 y 10):

6.1 Trabajo diario con el ordenador:

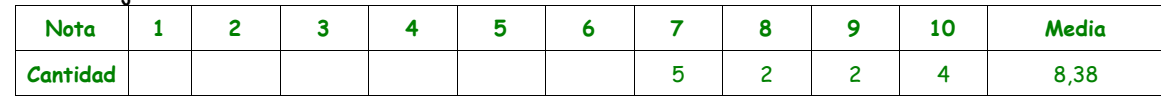

#### 6.2 Realización de las fichas de trabajo en casa:

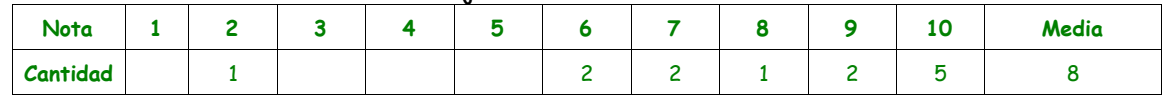

#### 6.3 Exámenes por ordenador:

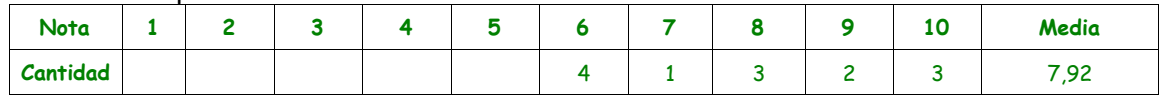

#### 6.4 Exámenes escritos

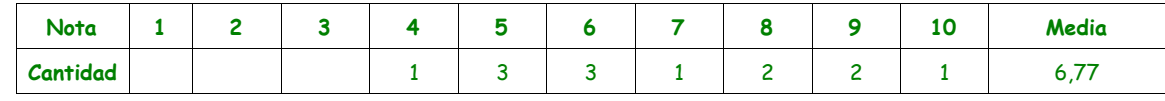

#### 6.5 ¿Que nota numérica te pondrías en esta Iª Evaluación?

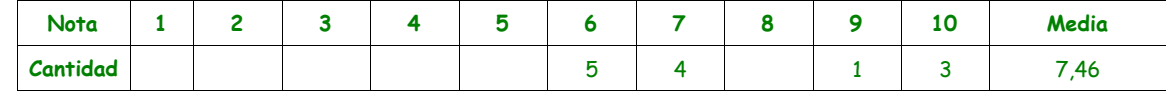

6.6 Señala las observaciones que quieras.

• Preferimos hacer fichas en clases

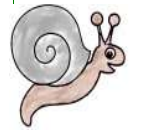

#### La mayoría dice que se han esforzado por eso, merecen lo que creen.

## 7 Ahora me tienes que evaluar: (debes señalar un número entre 1 y 10):

7.1 Explicaciones del sistema operativo G2004:

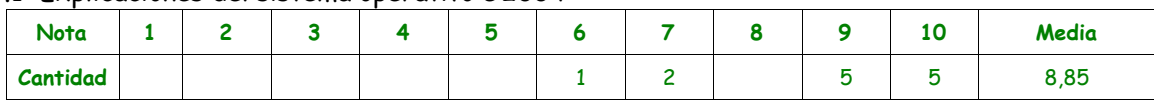

#### 7.2 La organización de las clases:

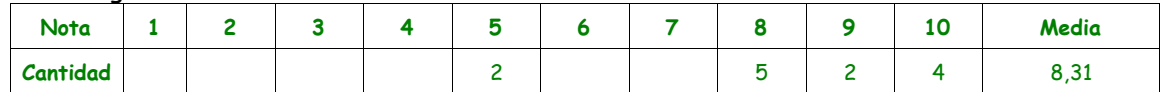

#### 7.3 Los materiales que se han seleccionado para la EDA:

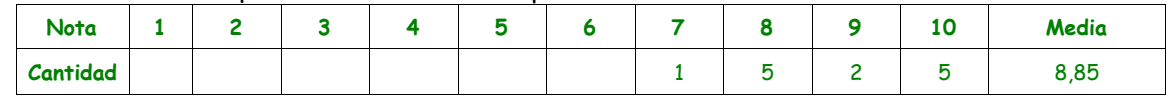

#### 7.4 Las aclaraciones de dudas y errores surgidos en clase:

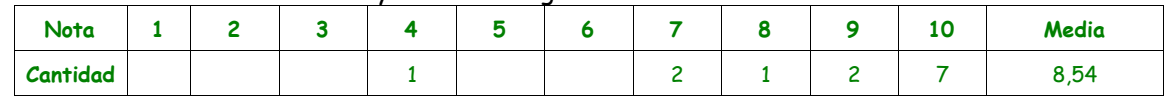

#### 7.5 Las fichas de trabajo elaboradas:

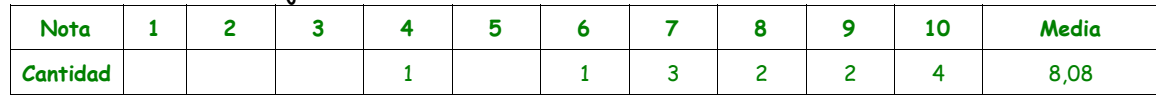

#### 7.6 Los exámenes propuestos

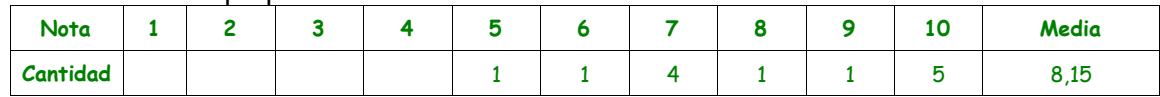

7.7 Señala las observaciones que quieras